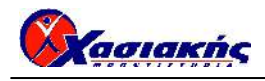

# **ΠΛΗΡΟΦΟΡΙΚΗ ΑΠΑΝΤΗΣΕΙΣ**

# **ΘΕΜΑ Α**

#### *Α1.*

- **1.** ΛΑΘΟΣ
- **2.** ΣΩΣΤΟ
- **3.** ΣΩΣΤΟ
- **4.** ΛΑΘΟΣ
- **5.** ΛΑΘΟΣ

#### *Α2.*

 $K1:20$   $K2:6$   $K3:4$   $K4:15$   $K5:34$ 

#### *Α3.*

Σχολικό Βιβλίο «Πληροφορική» : Σελ. 43

#### *Α4.*

Σχολικό Βιβλίο «Ανάπτυξη Εφαρμογών σε Προγραμματιστικό Περιβάλλον – Βιβλίο Μαθητή» : Σελ. 33

# **ΘΕΜΑ Β**

*Β1.* 

- **(1) 3 φορές**
- **(2) καμία φορά**
- **(3) 4 φορές**

## *Β2.*

- **(1) ΟΧΙ**
- **(2) ΟΧΙ**
- **(3) ΝΑΙ**
- **(4) ΝΑΙ**
- **(5) ΟΧΙ**

# *Β3.*

- **(1) top = 0**
- **(2) rear = N KAI front = 1** ( $\eta$  **rear front + 1 = N**)
- **(3) top = 1**
- $(4)$  **rear = front + 1**

## *Β4.*

- **(1) KAI**
- **(2) π + 1**
- **(3) 0**
- **(4)**  $π$   $α + 1$
- **(5) 0**

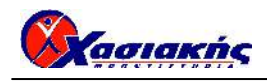

#### **ΘΕΜΑ Γ**

**ΠΡΟΓΡΑΜΜΑ** ΘΕΜΑ\_Γ **ΜΕΤΑΒΛΗΤΕΣ ΑΚΕΡΑΙΕΣ**:Κλήσεις,ΚλήσειςΆνω2,Διάρκεια **ΠΡΑΓΜΑΤΙΚΕΣ**:ΣυνΚόστος,Κόστος,Ποσοστό **ΑΡΧΗ**  Κλήσεις <-- 0 ΣυνΚόστος <-- 0 ΚλήσειςΆνω2 <-- 0 **ΑΡΧΗ\_ΕΠΑΝΑΛΗΨΗΣ ΓΡΑΨΕ** 'Δώσε διάρκεια κλήσης σε δευτερόλεπτα' **ΔΙΑΒΑΣΕ** Διάρκεια **ΟΣΟ** Διάρκεια <= 0 **ΕΠΑΝΑΛΑΒΕ ΓΡΑΨΕ** 'Έδωσες αριθμό που δεν είναι θετικός. Ξαναδοκίμασε' **ΔΙΑΒΑΣΕ** Διάρκεια **ΤΕΛΟΣ\_ΕΠΑΝΑΛΗΨΗΣ**  Κλήσεις <-- Κλήσεις + 1 Κόστος <-- ΧΡΕΩΣΗ(Διάρκεια) **ΓΡΑΨΕ** 'Χρέωση κλήσης : ', Κόστος,'€' ΣυνΚόστος <-- ΣυνΚόστος + Κόστος **ΑΝ** Κόστος >= 2 **ΤΟΤΕ**  ΚλήσειςΆνω2 <-- ΚλήσειςΆνω2 + 1 **ΤΕΛΟΣ\_ΑΝ ΜΕΧΡΙΣ\_ΟΤΟΥ** ΣυνΚόστος>10 **Ή** Κλήσεις=100 Ποσοστό <-- ΚλήσειςΆνω2 / Κλήσεις \*100 **ΓΡΑΨΕ** 'Το ποσοστό των κλήσεων είναι : ',Ποσοστό,'%' **ΤΕΛΟΣ\_ΠΡΟΓΡΑΜΜΑΤΟΣ ΣΥΝΑΡΤΗΣΗ** ΧΡΕΩΣΗ(Δευτερ):**ΠΡΑΓΜΑΤΙΚΗ ΜΕΤΑΒΛΗΤΕΣ ΑΚΕΡΑΙΕΣ**:Λεπτά,Δευτερ **ΠΡΑΓΜΑΤΙΚΕΣ**:Κ **ΑΡΧΗ**  Λεπτά <-- (Δευτερ-1)DIV60+1 **ΑΝ** Λεπτά <= 3 **ΤΟΤΕ**  Κ <-- Λεπτά\*0.06 **ΑΛΛΙΩΣ**  Κ <-- 3\*0.06 + (Λεπτά-3)\*0.04 **ΤΕΛΟΣ\_ΑΝ**  ΧΡΕΩΣΗ <-- Κ **ΤΕΛΟΣ\_ΣΥΝΑΡΤΗΣΗΣ ΘΕΜΑ Δ** 

```
ΠΡΟΓΡΑΜΜΑ ΘΕΜΑ_Δ 
ΜΕΤΑΒΛΗΤΕΣ 
   ΑΚΕΡΑΙΕΣ:i,j,ΕΠ[10,12],ΠΛ,Σ,Έτος[10],min,TEMP 
   ΧΑΡΑΚΤΗΡΕΣ:ΟΝ[10],TEMP2 
ΑΡΧΗ 
   !Δ1β
```
# Cagiakhc

```
 ΓΙΑ i ΑΠΟ 1 ΜΕΧΡΙ 10 
   ΓΡΑΨΕ 'Δώσε όνομα ξενοδοχείου' 
   ΔΙΑΒΑΣΕ ΟΝ[i] 
   ΓΙΑ j ΑΠΟ 1 ΜΕΧΡΙ 12 
     ΓΡΑΨΕ 'Δώσε αριθμό επισκεπτών για τον ',j,'ο μήνα' 
     ΔΙΑΒΑΣΕ ΕΠ[i,j] 
   ΤΕΛΟΣ_ΕΠΑΝΑΛΗΨΗΣ 
 ΤΕΛΟΣ_ΕΠΑΝΑΛΗΨΗΣ 
 !Δ2 
 ΓΙΑ i ΑΠΟ 1 ΜΕΧΡΙ 12 
  \Pi\Lambda<--0
   ΓΙΑ j ΑΠΟ 1 ΜΕΧΡΙ 10 
     ΑΝ ΕΠ[j,i] > 1000 ΤΟΤΕ 
       ΠΛ<--ΠΛ+1 
     ΤΕΛΟΣ_ΑΝ 
   ΤΕΛΟΣ_ΕΠΑΝΑΛΗΨΗΣ 
   ΑΝ ΠΛ=0 ΤΟΤΕ 
     ΓΡΑΨΕ i,' : ΚΑΝΕΝΑ ΞΕΝΟΔΟΧΕΙΟ' 
   ΑΛΛΙΩΣ 
     ΓΡΑΨΕ i,' : ',ΠΛ,' ξενοδοχεία' 
   ΤΕΛΟΣ_ΑΝ 
 ΤΕΛΟΣ_ΕΠΑΝΑΛΗΨΗΣ 
 !Δ3 
 ΓΙΑ i ΑΠΟ 1 ΜΕΧΡΙ 10 
  \Sigma < - - 0
   ΓΙΑ j ΑΠΟ 1 ΜΕΧΡΙ 12 
    \Sigma<--\Sigma+ΕΠ[i, j] ΤΕΛΟΣ_ΕΠΑΝΑΛΗΨΗΣ 
   Έτος[i]<--Σ 
 ΤΕΛΟΣ_ΕΠΑΝΑΛΗΨΗΣ 
min < -Eτος[1] ΓΙΑ i ΑΠΟ 2 ΜΕΧΡΙ 10 
   ΑΝ Έτος[i] < min ΤΟΤΕ 
     min<--Έτος[i] 
   ΤΕΛΟΣ_ΑΝ 
 ΤΕΛΟΣ_ΕΠΑΝΑΛΗΨΗΣ 
 ΓΡΑΨΕ 'Ξενοδοχεία με τον μικρότερο αριθμό επισκεπτών' 
 ΓΙΑ i ΑΠΟ 1 ΜΕΧΡΙ 10 
   ΑΝ Έτος[i] = min ΤΟΤΕ 
     ΓΡΑΨΕ ΟΝ[i] 
   ΤΕΛΟΣ_ΑΝ 
 ΤΕΛΟΣ_ΕΠΑΝΑΛΗΨΗΣ 
 !Δ4 
 ΓΙΑ i ΑΠΟ 2 ΜΕΧΡΙ 10 
  ΓΙΑ j ΑΠΟ 10 ΜΕΧΡΙ i ΜΕ_ΒΗΜΑ -1 
     ΑΝ Έτος[j] > Έτος[j-1] ΤΟΤΕ 
        TEMP<--Έτος[j] 
       Έτος[j]<--Έτος[j-1] 
      ETOC[j-1]<--TEMP
        TEMP2<--ΟΝ[j] 
        ΟΝ[j]<--ON[j-1] 
       ON[j-1]<-TEMP2
```
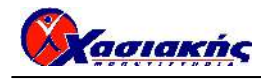

```
 ΑΛΛΙΩΣ 
         ΑΝ Έτος[j] = Έτος[j-1] ΤΟΤΕ 
            ΑΝ ΟΝ[j] < ΟΝ[j-1] ΤΟΤΕ 
             TEMP2<--ON[j]
              ΟΝ[j]<--ON[j-1] 
              ON[j-1]<--TEMP2 
            ΤΕΛΟΣ_ΑΝ 
          ΤΕΛΟΣ_ΑΝ 
       ΤΕΛΟΣ_ΑΝ 
     ΤΕΛΟΣ_ΕΠΑΝΑΛΗΨΗΣ 
   ΤΕΛΟΣ_ΕΠΑΝΑΛΗΨΗΣ 
   ΓΙΑ i ΑΠΟ 1 ΜΕΧΡΙ 10 
     ΓΡΑΨΕ ΟΝ[i],' : ',Έτος[i],' ετήσιοι επισκέπτες' 
   ΤΕΛΟΣ_ΕΠΑΝΑΛΗΨΗΣ 
ΤΕΛΟΣ_ΠΡΟΓΡΑΜΜΑΤΟΣ
```
# **Οι παραπάνω λύσεις είναι ενδεικτικές**